## **TEKNIK DIGITAL (A) (TI 2104)**

**Materi Kuliah ke-5**

**BOOLEAN ALGEBRA AND LOGIC SIMPLICATION**

#### **Boolean Algebra**

- VERY nice machinery used to manipulate (simplify) Boolean functions
- George Boole (1815-1864): "An investigation of the laws of thought"
- Terminology:
	- *Literal:* A variable or its complement
	- *Product term :* literals connected by •
	- *Sum term:* literals connected by +

#### **Boolean Algebra Properties**

Let X: boolean variable, 0,1: constants

1.  $X + 0 = X -$  Zero Axiom 2.  $X \cdot 1 = X -$  Unit Axiom 3.  $X + 1 = 1$  -- Unit Property 4.  $X \cdot 0 = 0$  -- Zero Property

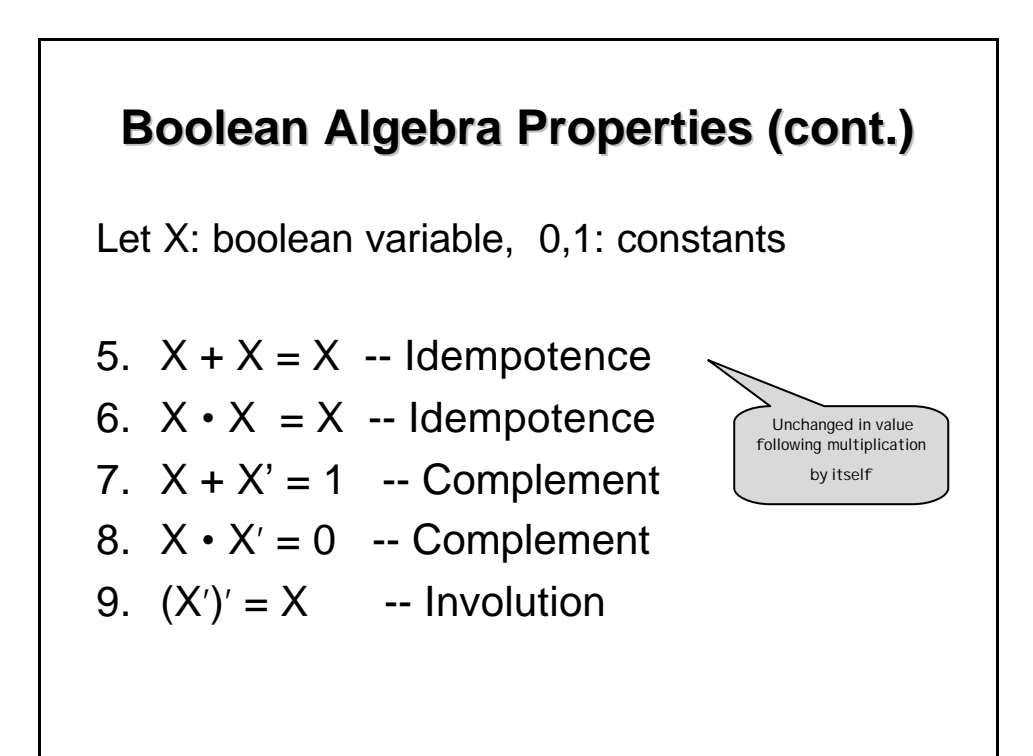

#### **The Duality Principle**

- The dual of an expression is obtained by exchanging  $(• \text{ and } +)$ , and  $(1 \text{ and } 0)$  in it, provided that the precedence of operations is not changed.
- Cannot exchange x with x'
- Example:
	- Find H(x,y,z), the dual of  $F(x,y,z) = x'yz' + x'y'z$
	- $H = (x+y+z) (x+y+z)$
- Dual does not always equal the original expression
- If a Boolean equation/equality is valid, its dual is also valid

# **The Duality Principle (cont.)**

With respect to duality, I dentities 1 - 8 have the following relationship:

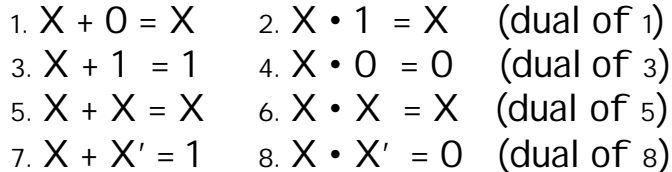

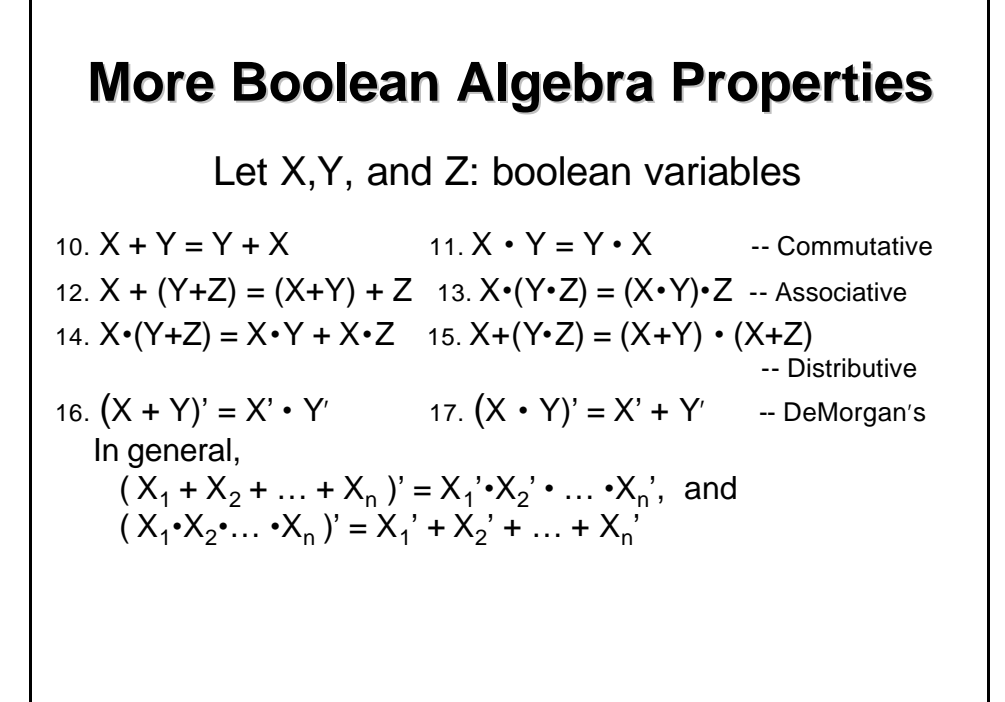

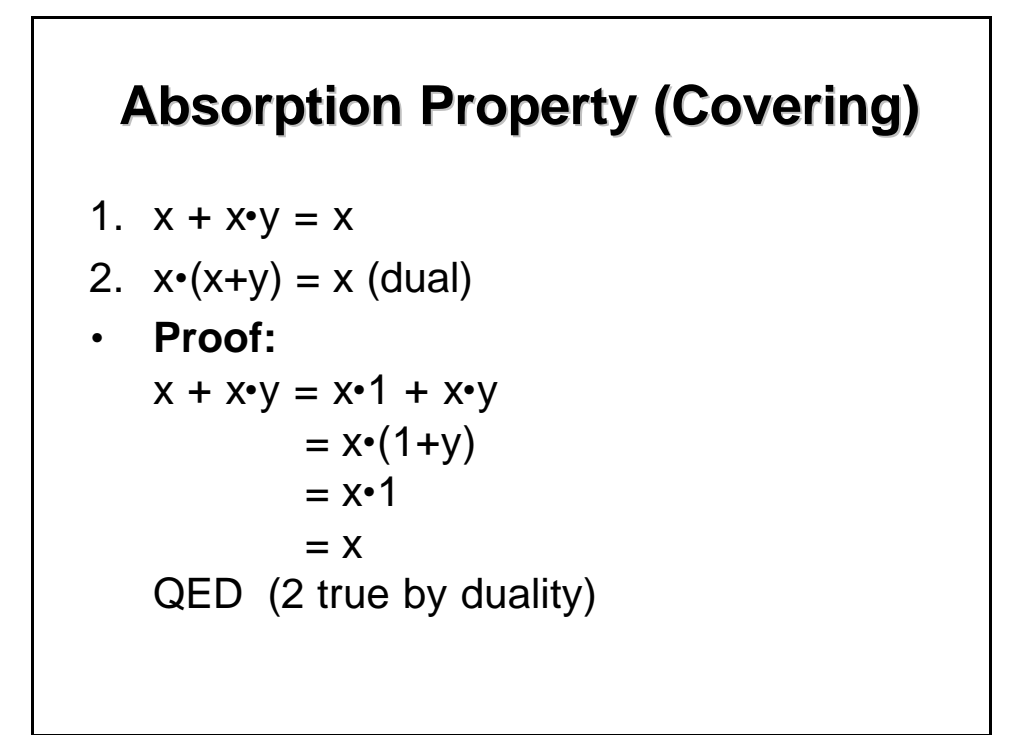

#### **Consensus Theorem**

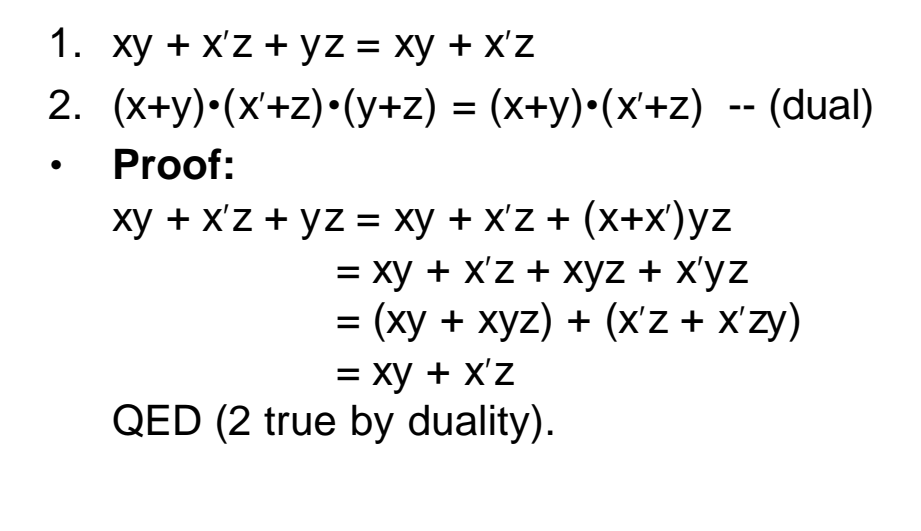

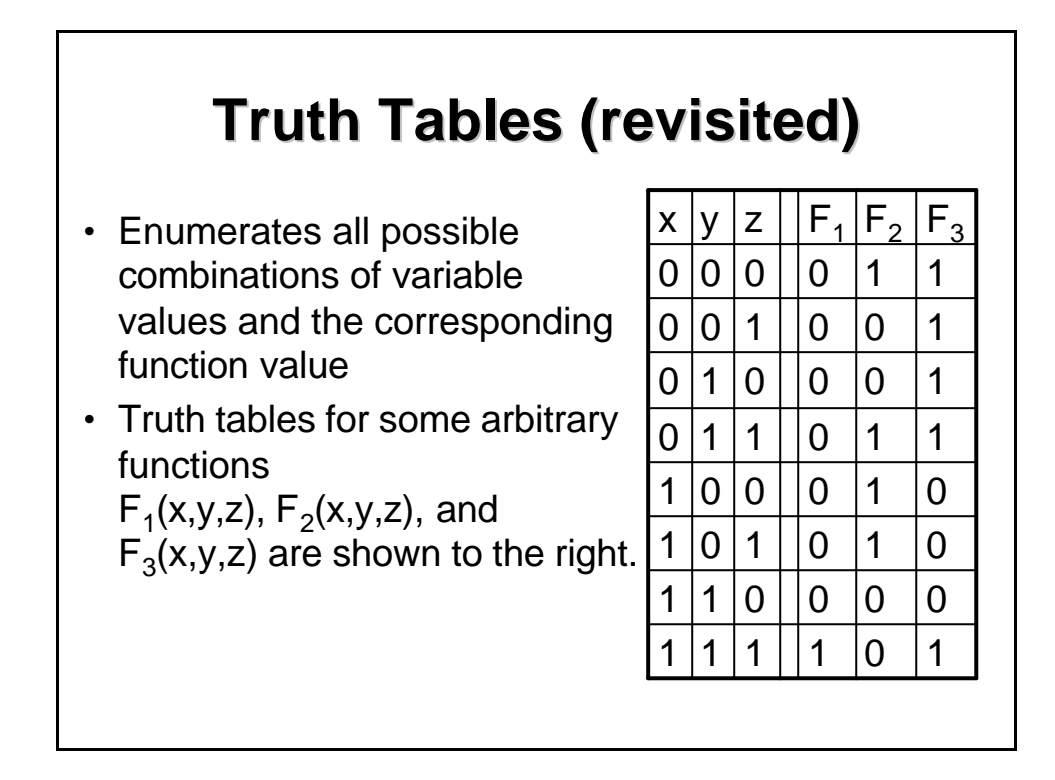

### **Truth Tables (cont.)**

- Truth table: a unique representation of a Boolean function
- If two functions have identical truth tables, the functions are equivalent (and vice-versa).
- Truth tables can be used to prove equality theorems.
- However, the size of a truth table grows exponentially with the number of variables involved, hence unwieldy. This motivates the use of Boolean Algebra.

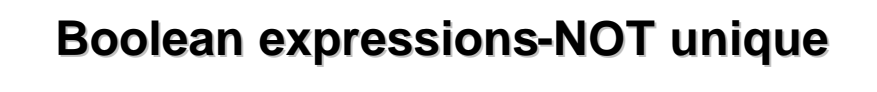

- Unlike truth tables, expressions representing a Boolean function are NOT unique.
- Example:
	- F(x,y,z) = x'•y'•z' + x'•y•z' + x•y•z'
	- G(x,y,z) = x'•y'•z' + y•z'
- The corresponding truth tables for  $F()$ and G() are to the right. They are identical!
- Thus,  $F() = G()$

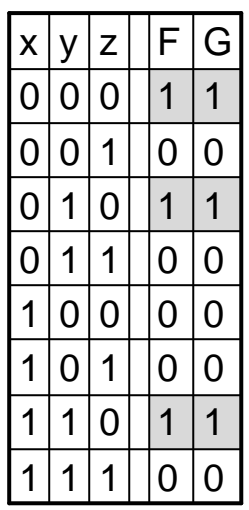

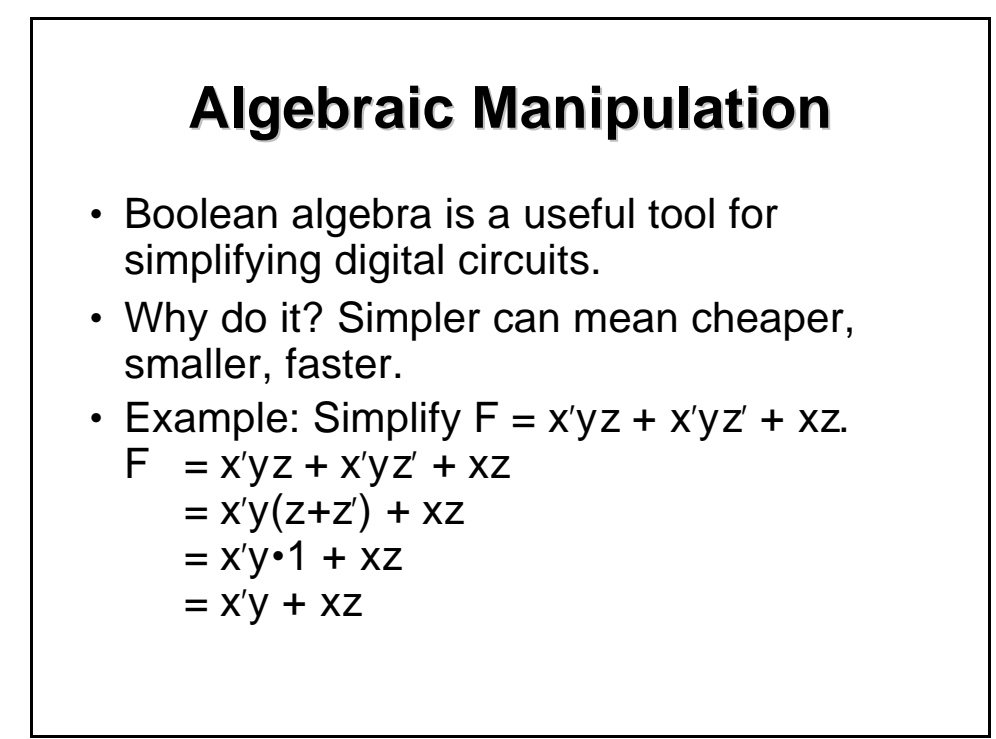

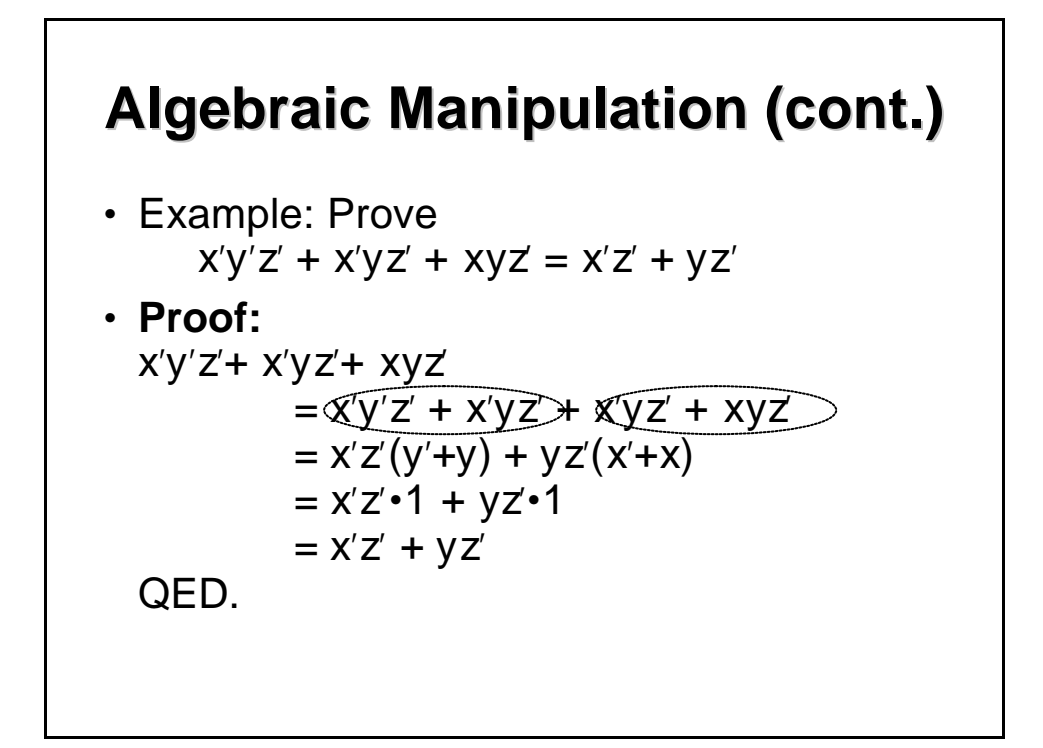

#### **Complement of a Function**

- The complement of a function is derived by interchanging  $(•$  and  $+)$ , and  $(1$  and  $0)$ , and complementing each variable.
- Otherwise, interchange 1s to 0s in the truth table column showing F.
- The *complement* of a function IS NOT THE SAME as the *dual* of a function.

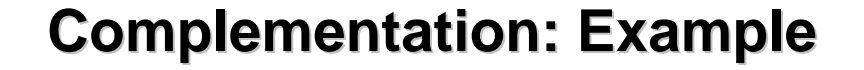

- Find  $G(x,y,z)$ , the complement of  $F(x,y,z) = xy'z' + x'yz$
- $G = F' = (xy'z' + x'yz)'$ = (xy'z')' • (x'yz)' *DeMorgan* = (x'+y+z) • (x+y'+z') *DeMorgan* again
- Note: The complement of a function can also be derived by finding the function's *dual,* and then complementing all of the literals

#### **Canonical and Standard Forms**

- We need to consider formal techniques for the simplification of Boolean functions.
	- Minterms and Maxterms
	- Sum-of-Minterms and Product-of-Maxterms
	- Product and Sum terms
	- Sum-of-Products (SOP) and Product-of-Sums (POS)

#### **Definitions**

- *Literal:* A variable or its complement
- *Product term:* literals connected by •
- *Sum term:* literals connected by +
- *Minterm:* a product term in which all the variables appear exactly once, either complemented or uncomplemented
- *Maxterm:* a sum term in which all the variables appear exactly once, either complemented or uncomplemented

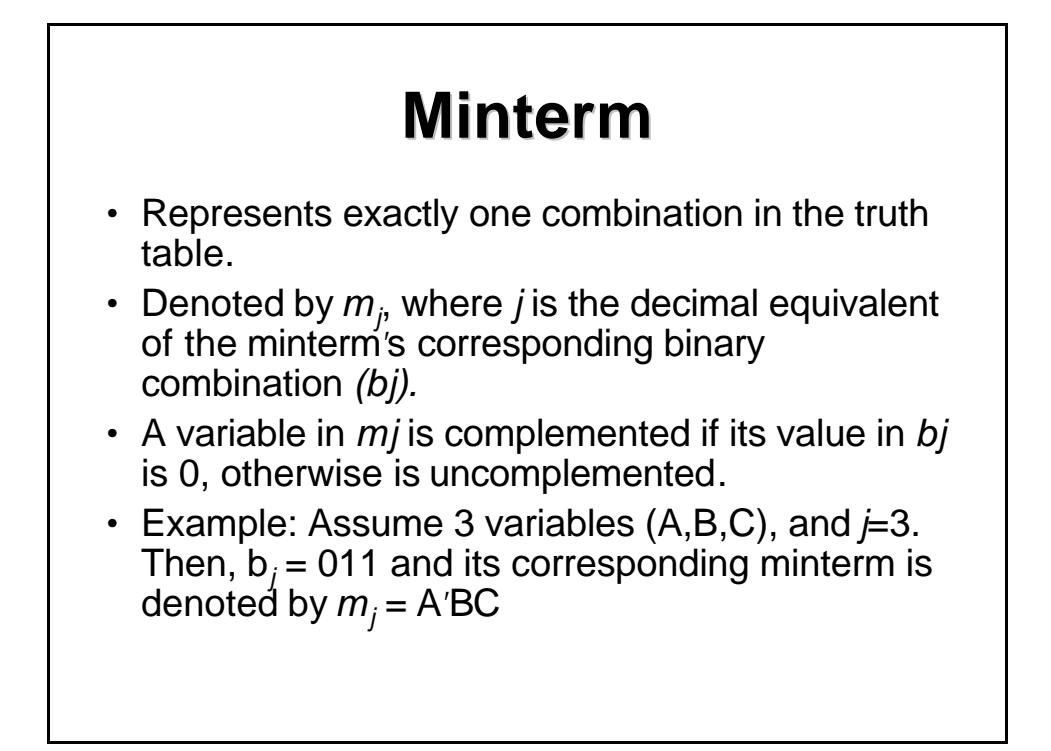

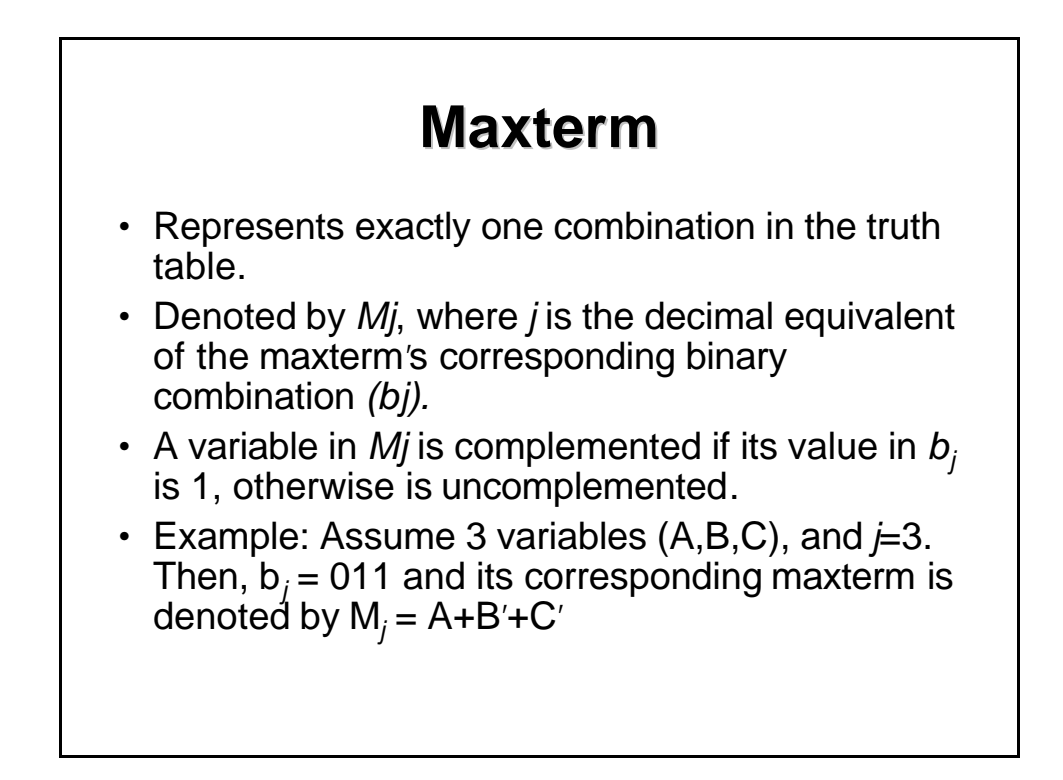

#### **Truth Table notation for Minterms and Maxterms**

- Minterms and Maxterms are easy to denote using a truth table.
- Example: Assume 3 variables x,y,z (order is fixed)

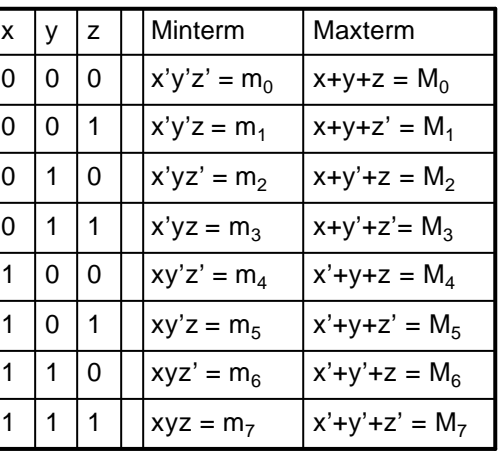

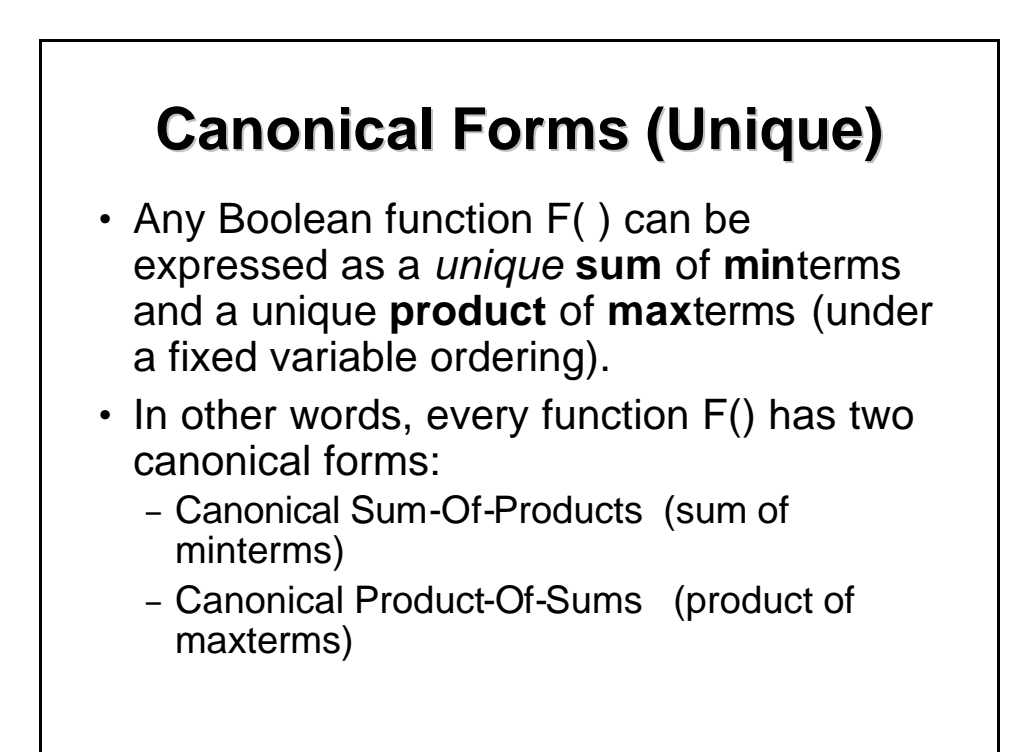

### **Canonical Forms (cont.)**

- Canonical Sum-Of-Products: The minterms included are those m*<sup>j</sup>* such that  $F() = 1$  in row *j* of the truth table for  $F($ ).
- Canonical Product-Of-Sums: The maxterms included are those M*<sup>j</sup>* such that  $F() = 0$  in row *j* of the truth table for  $F($ ).

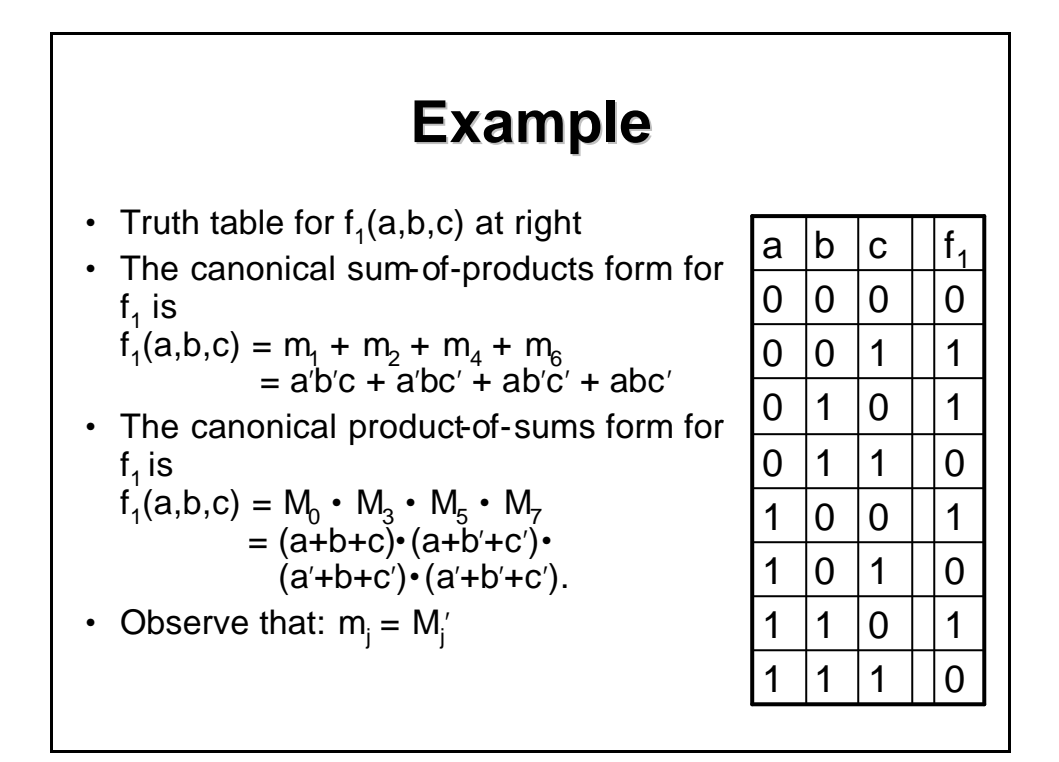

#### **Shorthand: ? and ?**

- $f_1(a,b,c) = ? \, m(1,2,4,6)$ , where ? indicates that this is a sum-of-products form, and m(1,2,4,6) indicates that the minterms to be included are  $m_1$ ,  $m_2$ ,  $m_4$ , and  $m_6$ .
- $f_1(a,b,c) = ?$  M(0,3,5,7), where ? indicates that this is a product-of-sums form, and M(0,3,5,7) indicates that the maxterms to be included are  $M_0$ ,  $M_3$ ,  $M_5$ , and  $M_7$ .

• Since 
$$
m_j = M_j'
$$
 for any j,  
\n?  $m(1,2,4,6) = ? M(0,3,5,7) = f_1(a,b,c)$ 

#### **Conversion Between Canonical Forms**

• Replace ? with ? (or *vice versa*) and replace those *j'*s that appeared in the original form with those that do not.

#### • Example:

$$
f_1(a,b,c) = a'b'c + a'bc' + ab'c' + abc'= m_1 + m_2 + m_4 + m_6= ? (1,2,4,6)= ? (0,3,5,7)= (a+b+c)•(a+b'+c')•(a'+b+c')•(a'+b'+c')
$$

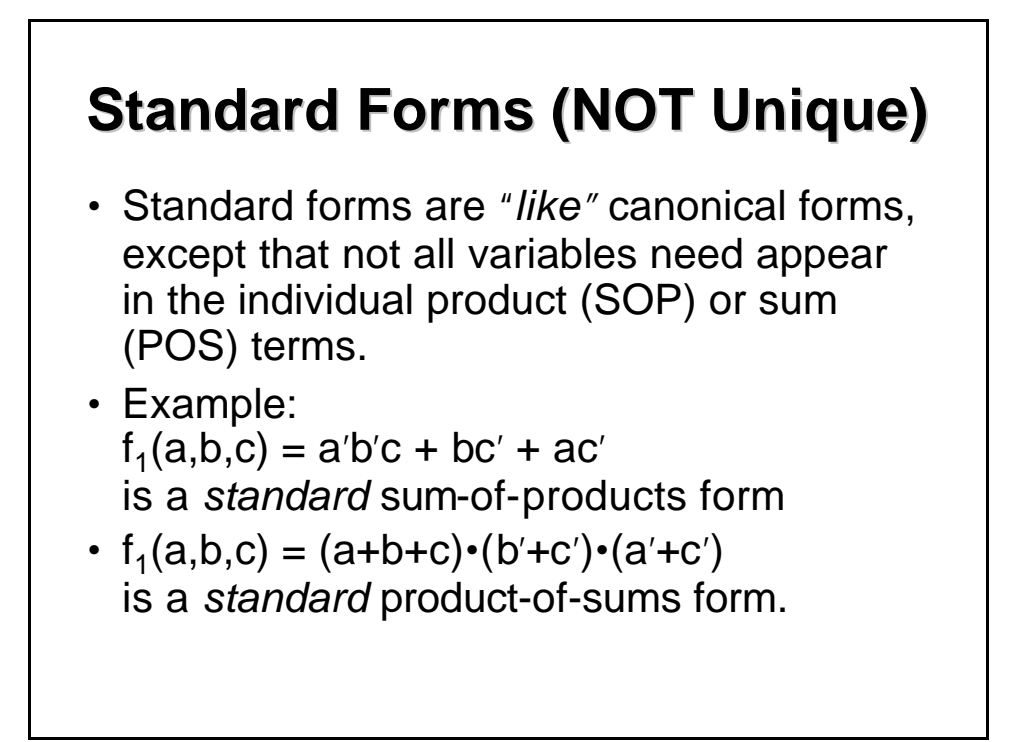

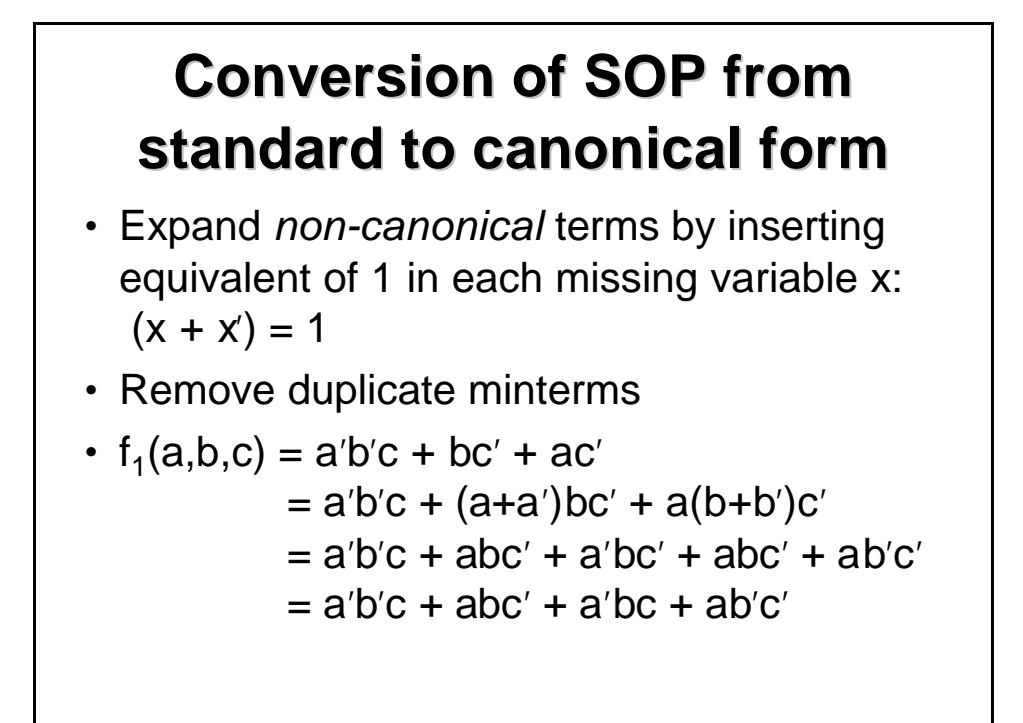

#### **Conversion of POS from standard to canonical form**

- Expand noncanonical terms by adding 0 in terms of missing variables ( $e.g., xx' = 0$ ) and using the distributive law
- Remove duplicate maxterms

• 
$$
f_1(a,b,c) = (a+b+c) \cdot (b'+c') \cdot (a'+c')
$$
  
\n
$$
= (a+b+c) \cdot (aa'+b'+c') \cdot (a'+bb'+c')
$$
\n
$$
= (a+b+c) \cdot (a+b'+c') \cdot (a'+b'+c')
$$
\n
$$
(a'+b+c') \cdot (a'+b'+c')
$$
\n
$$
= (a+b+c) \cdot (a+b'+c') \cdot (a'+b'+c') \cdot (a'+b+c')
$$

#### *TUGAS – 4*

*Sederhanakan fungsi boole berikut*

*a. ((A + B + C) D)' b. (ABC + DEF)' c. (AB' + C'D + EF)' d. ((A + B)' + C')' e. ((A' + B) + CD )' f. ((A + B)C'D' + E + F')' g. AB + A(B + C) + B(B + C) h. [AB'(C + BD) + A'B']C i. A'BC + AB'C' + A'B'C' + AB'C + ABC j. (AB + AC)' + A'B'C*